# **QGIS Application - Bug report #16032**

**python/core/sip\_corepart0.cpp:18732:28: error: 'QGeoSatelliteInfo' was not declared in this scope** *2017-01-03 09:33 AM - Drei Eck*

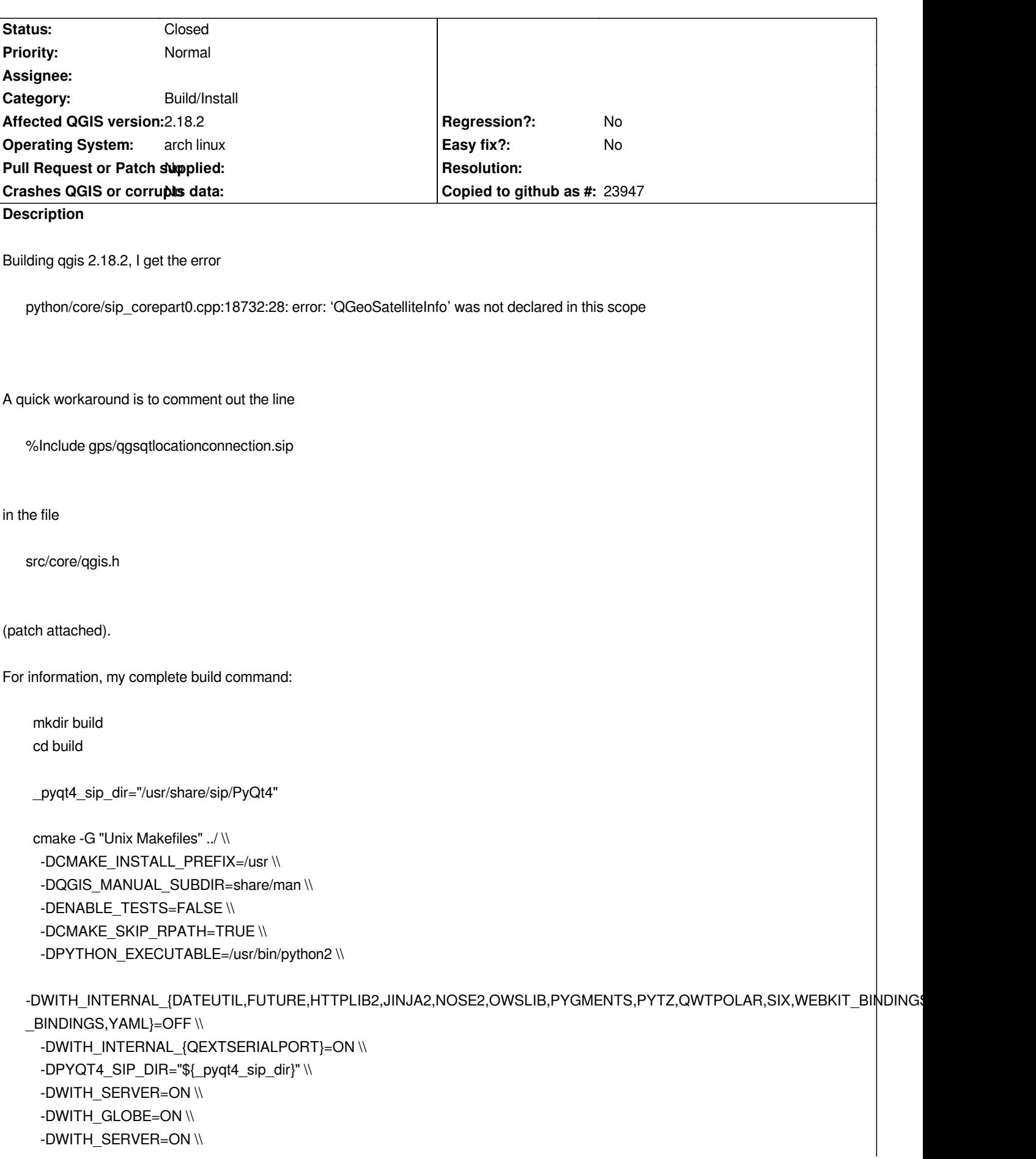

 *-DWITH\_GLOBE=ON \\ -DWITH\_GRASS=OFF \\ -DWITH\_GRASS7=ON \\ -DGRASS\_PREFIX7=/opt/grass \\ -DWITH\_APIDOC=OFF \\ -DWITH\_ASTYLE=OFF \\ -DWITH\_BINDINGS=ON \\ -DWITH\_CUSTOM\_WIDGETS=ON \\ -DWITH\_DESKTOP=ON \\ -DWITH\_ORACLE=OFF \\ -DWITH\_POSTGRESQL=ON \\ -DWITH\_PYSPATIALITE=ON \\ -DWITH\_QSPATIALITE=ON \\ -DWITH\_QTMOBILITY=ON \\ -DWITH\_QTWEBKIT=ON \\ -DWITH\_QWTPOLAR=ON \\ -DWITH\_STAGED\_PLUGINS=ON \\ -DWITH\_TOUCH=ON \\ -DWITH\_TXT2TAGS\_PDF=OFF \\*

 *msg "Applying a dirty fix for a configuration system error ..."* 

 *sed -i "s| /usr/share/sip | \${\_pyqt4\_sip\_dir} |"*

python/CMakeFiles/{python module qgis analysis,python module qgis gui,python module qgis server,generate sip qgis. analysis o .\_analysis\_cpp\_files,python\_module\_qgis\_\_core,generate\_sip\_qgis.\_core\_cpp\_files,generate\_sip\_qgis.\_gui\_cpp\_files,generate\_sip\_qgis.\_r *sip\_qgis.\_networkanalysis\_cpp\_files,python\_module\_qgis\_\_networkanalysis}.dir/build.make*

 *make*

### **History**

**#1 - 2017-01-03 10:30 AM - Drei Eck**

*A bit more context of the make output when the error occurs:*

## *[...]*

*Scanning dependencies of target python\_module\_qgis\_\_core*

*[ 97%] Building CXX object python/CMakeFiles/python\_module\_qgis\_\_core.dir/core/sip\_corepart0.cpp.o*

*/tmp/qgis/src/qgis-2.18.2/build/python/core/sip\_corepart0.cpp: In function 'void assign\_QList\_0100QGeoSatelliteInfo(void\*, Py\_ssize\_t, const void\*)':*

*/tmp/qgis/src/qgis-2.18.2/build/python/core/sip\_corepart0.cpp:18732:28: error: 'QGeoSatelliteInfo' was not declared in this scope*

*<u><i><u></u>*  $\sim$  *1***</sup>**  $\sim$  **<b>1**  $\sim$  **1**</u>

 *^*

 *^*

*/tmp/qgis/src/qgis-2.18.2/build/python/core/sip\_corepart0.cpp:18732:45: error: template argument 1 is invalid*

*/tmp/qgis/src/qgis-2.18.2/build/python/core/sip\_corepart0.cpp:18732:47: error: expected '>' before '\*' token*

*/tmp/qgis/src/qgis-2.18.2/build/python/core/sip\_corepart0.cpp:18732:47: error: expected '(' before '\*' token /tmp/qgis/src/qgis-2.18.2/build/python/core/sip\_corepart0.cpp:18732:48: error: expected primary-expression before '>' token* */tmp/qgis/src/qgis-2.18.2/build/python/core/sip\_corepart0.cpp:18732:67: error: 'void\*' is not a pointer-to-object type*

 *^*

 $\mathbf \Lambda$ 

*<u>1</u>* 

 *^*

 *^*

 *^*

 *^*

 *^* 

 *^*

 *^*

 *^*

 *^*

*/tmp/qgis/src/qgis-2.18.2/build/python/core/sip\_corepart0.cpp:18732:101: error: the value of 'QGeoSatelliteInfo' is not usable in a constant expression*

*/tmp/qgis/src/qgis-2.18.2/build/python/core/sip\_corepart0.cpp:18732:28: note: 'QGeoSatelliteInfo' was not declared 'constexpr'*

*/tmp/qgis/src/qgis-2.18.2/build/python/core/sip\_corepart0.cpp:18732:118: error: type/value mismatch at argument 1 in template parameter list for 'template<class T> class QList'*

*/tmp/qgis/src/qgis-2.18.2/build/python/core/sip\_corepart0.cpp:18732:118: note: expected a type, got 'QGeoSatelliteInfo' /tmp/qgis/src/qgis-2.18.2/build/python/core/sip\_corepart0.cpp:18732:120: error: expected '>' before '\*' token*

*/tmp/qgis/src/qgis-2.18.2/build/python/core/sip\_corepart0.cpp:18732:120: error: expected '(' before '\*' token /tmp/qgis/src/qgis-2.18.2/build/python/core/sip\_corepart0.cpp:18732:121: error: expected primary-expression before '>' token*

*/tmp/qgis/src/qgis-2.18.2/build/python/core/sip\_corepart0.cpp:18732:130: error: expected ')' before ';' token*

*/tmp/qgis/src/qgis-2.18.2/build/python/core/sip\_corepart0.cpp:18732:130: error: expected ')' before ';' token /tmp/qgis/src/qgis-2.18.2/build/python/core/sip\_corepart0.cpp: In function 'void\* array\_QList\_0100QGeoSatelliteInfo(Py\_ssize\_t)': /tmp/qgis/src/qgis-2.18.2/build/python/core/sip\_corepart0.cpp:18739:22: error: 'QGeoSatelliteInfo' was not declared in this scope*

*/tmp/qgis/src/qgis-2.18.2/build/python/core/sip\_corepart0.cpp:18739:39: error: template argument 1 is invalid*

*/tmp/qgis/src/qgis-2.18.2/build/python/core/sip\_corepart0.cpp:18739:40: error: expected ';' before '[' token*

*/tmp/qgis/src/qgis-2.18.2/build/python/core/sip\_corepart0.cpp: In lambda function: /tmp/qgis/src/qgis-2.18.2/build/python/core/sip\_corepart0.cpp:18739:51: error: expected '{' before ';' token*

*/tmp/qgis/src/qgis-2.18.2/build/python/core/sip\_corepart0.cpp: In function 'void\* copy\_QList\_0100QGeoSatelliteInfo(const void\*, Py\_ssize\_t)': /tmp/qgis/src/qgis-2.18.2/build/python/core/sip\_corepart0.cpp:18746:22: error: 'QGeoSatelliteInfo' was not declared in this scope*

*/tmp/qgis/src/qgis-2.18.2/build/python/core/sip\_corepart0.cpp:18746:39: error: template argument 1 is invalid*

*/tmp/qgis/src/qgis-2.18.2/build/python/core/sip\_corepart0.cpp:18746:70: error: the value of 'QGeoSatelliteInfo' is not usable in a constant expression*

*/tmp/qgis/src/qgis-2.18.2/build/python/core/sip\_corepart0.cpp:18746:22: note: 'QGeoSatelliteInfo' was not declared 'constexpr'*

*<u>1</u>* 

 *^*

 *^* 

*/tmp/qgis/src/qgis-2.18.2/build/python/core/sip\_corepart0.cpp:18746:87: error: type/value mismatch at argument 1 in template parameter list for 'template<class T> class QList'*

*/tmp/qgis/src/qgis-2.18.2/build/python/core/sip\_corepart0.cpp:18746:87: note: expected a type, got 'QGeoSatelliteInfo' /tmp/qgis/src/qgis-2.18.2/build/python/core/sip\_corepart0.cpp:18746:89: error: expected '>' before '\*' token*

*/tmp/qgis/src/qgis-2.18.2/build/python/core/sip\_corepart0.cpp:18746:89: error: expected '(' before '\*' token /tmp/qgis/src/qgis-2.18.2/build/python/core/sip\_corepart0.cpp:18746:90: error: expected primary-expression before '>' token*

*/tmp/qgis/src/qgis-2.18.2/build/python/core/sip\_corepart0.cpp:18746:109: error: 'const void\*' is not a pointer-to-object type*

*/tmp/qgis/src/qgis-2.18.2/build/python/core/sip\_corepart0.cpp: In function 'void release\_QList\_0100QGeoSatelliteInfo(void\*, int)': /tmp/qgis/src/qgis-2.18.2/build/python/core/sip\_corepart0.cpp:18755:35: error: 'QGeoSatelliteInfo' was not declared in this scope }*

*/tmp/qgis/src/qgis-2.18.2/build/python/core/sip\_corepart0.cpp:18755:52: error: template argument 1 is invalid }*

*/tmp/qgis/src/qgis-2.18.2/build/python/core/sip\_corepart0.cpp:18755:54: error: expected '>' before '\*' token*

*/tmp/qgis/src/qgis-2.18.2/build/python/core/sip\_corepart0.cpp:18755:54: error: expected '(' before '\*' token /tmp/qgis/src/qgis-2.18.2/build/python/core/sip\_corepart0.cpp:18755:55: error: expected primary-expression before '>' token }*

*/tmp/qgis/src/qgis-2.18.2/build/python/core/sip\_corepart0.cpp:18755:61: error: expected ')' before ';' token }*

*/tmp/qgis/src/qgis-2.18.2/build/python/core/sip\_corepart0.cpp: In function 'int convertTo\_QList\_0100QGeoSatelliteInfo(PyObject\*, void\*\*, int\*, PyObject\*)':*

*/tmp/qgis/src/qgis-2.18.2/build/python/core/sip\_corepart0.cpp:18764:11: error: 'QGeoSatelliteInfo' was not declared in this scope #line 59 "/usr/share/sip/PyQt4/QtCore/qlist.sip"* 

*/tmp/qgis/src/qgis-2.18.2/build/python/core/sip\_corepart0.cpp:18764:28: error: template argument 1 is invalid #line 59 "/usr/share/sip/PyQt4/QtCore/qlist.sip"* 

*/tmp/qgis/src/qgis-2.18.2/build/python/core/sip\_corepart0.cpp:18764:67: error: the value of 'QGeoSatelliteInfo' is not usable in a constant expression*

 *#line 59 "/usr/share/sip/PyQt4/QtCore/qlist.sip"* 

 *^* 

*/tmp/qgis/src/qgis-2.18.2/build/python/core/sip\_corepart0.cpp:18764:11: note: 'QGeoSatelliteInfo' was not declared 'constexpr' #line 59 "/usr/share/sip/PyQt4/QtCore/qlist.sip"* 

*/tmp/qgis/src/qgis-2.18.2/build/python/core/sip\_corepart0.cpp:18764:84: error: type/value mismatch at argument 1 in template parameter list for 'template<class T> class QList'*

 *#line 59 "/usr/share/sip/PyQt4/QtCore/qlist.sip" ^*

*<u>1</u>* 

*<u>1</u>* 

 *}*

 *^*

 *^*

 *^*

 *^*

 *^~~~~~~~~~~~~~~~~*

 *^~~~~~~~~~~~~~~~~*

 *^*

 *^*

 *^*

 *^*

 *^*

*/tmp/qgis/src/qgis-2.18.2/build/python/core/sip\_corepart0.cpp:18764:84: note: expected a type, got 'QGeoSatelliteInfo' /tmp/qgis/src/qgis-2.18.2/build/python/core/sip\_corepart0.cpp:18764:86: error: expected '>' before '\*' token #line 59 "/usr/share/sip/PyQt4/QtCore/qlist.sip"* 

*/tmp/qgis/src/qgis-2.18.2/build/python/core/sip\_corepart0.cpp:18764:86: error: expected '(' before '\*' token /tmp/qgis/src/qgis-2.18.2/build/python/core/sip\_corepart0.cpp:18764:88: error: expected primary-expression before '>' token #line 59 "/usr/share/sip/PyQt4/QtCore/qlist.sip"* 

*/tmp/qgis/src/qgis-2.18.2/build/python/core/sip\_corepart0.cpp:18764:101: error: expected ')' before ';' token #line 59 "/usr/share/sip/PyQt4/QtCore/qlist.sip"* 

*/usr/share/sip/PyQt4/QtCore/qlist.sip:70:56: error: 'sipType\_QGeoSatelliteInfo' was not declared in this scope bool ok = (itm && sipCanConvertToType(itm, sipType\_TYPE, SIP\_NOT\_NONE));*

 *^~~~~~~~~~~~~~~~~~~~~~~~~ /usr/share/sip/PyQt4/QtCore/qlist.sip:81:11: error: the value of 'QGeoSatelliteInfo' is not usable in a constant expression*

 *QList<TYPE> \*ql = new QList<TYPE>;*

 *^*

 *^*

 *^*

*/tmp/qgis/src/qgis-2.18.2/build/python/core/sip\_corepart0.cpp:18764:11: note: 'QGeoSatelliteInfo' was not declared 'constexpr' #line 59 "/usr/share/sip/PyQt4/QtCore/qlist.sip"* 

 *^~~~~~~~~~~~~~~~~*

 *^~~~~~~~~~~~~~~~~*

 *^*

*/usr/share/sip/PyQt4/QtCore/qlist.sip:81:28: error: type/value mismatch at argument 1 in template parameter list for 'template<class T> class QList'*

 *QList<TYPE> \*ql = new QList<TYPE>;*

*/usr/share/sip/PyQt4/QtCore/qlist.sip:81:28: note: expected a type, got 'QGeoSatelliteInfo'*

*/usr/share/sip/PyQt4/QtCore/qlist.sip:81:46: error: the value of 'QGeoSatelliteInfo' is not usable in a constant expression*

 *QList<TYPE> \*ql = new QList<TYPE>;*

*/tmp/qgis/src/qgis-2.18.2/build/python/core/sip\_corepart0.cpp:18764:11: note: 'QGeoSatelliteInfo' was not declared 'constexpr' #line 59 "/usr/share/sip/PyQt4/QtCore/qlist.sip"* 

 *^~~~~~~~~~~~~~~~~*

 *^* 

*/usr/share/sip/PyQt4/QtCore/qlist.sip:81:63: error: type/value mismatch at argument 1 in template parameter list for 'template<class T> class QList'*

 *QList<TYPE> \*ql = new QList<TYPE>;*

 *^*

 *^*

*/usr/share/sip/PyQt4/QtCore/qlist.sip:81:63: note: expected a type, got 'QGeoSatelliteInfo'*

*/usr/share/sip/PyQt4/QtCore/qlist.sip:88:28: error: 't' was not declared in this scope*

 *TYPE \*t = reinterpret\_cast<TYPE \*>(sipConvertToType(itm, sipType\_TYPE, sipTransferObj, SIP\_NOT\_NONE, &state, sipIsErr)); ^*

*/usr/share/sip/PyQt4/QtCore/qlist.sip:88:49: error: 'QGeoSatelliteInfo' does not name a type*

 *TYPE \*t = reinterpret\_cast<TYPE \*>(sipConvertToType(itm, sipType\_TYPE, sipTransferObj, SIP\_NOT\_NONE, &state, sipIsErr)); ^~~~~~~~~~~~~~~~~*

*/usr/share/sip/PyQt4/QtCore/qlist.sip:88:67: error: expected '>' before '\*' token*

 *TYPE \*t = reinterpret\_cast<TYPE \*>(sipConvertToType(itm, sipType\_TYPE, sipTransferObj, SIP\_NOT\_NONE, &state, sipIsErr)); ^*

*/usr/share/sip/PyQt4/QtCore/qlist.sip:88:67: error: expected '(' before '\*' token*

*/usr/share/sip/PyQt4/QtCore/qlist.sip:88:68: error: expected primary-expression before '>' token*

 *TYPE \*t = reinterpret\_cast<TYPE \*>(sipConvertToType(itm, sipType\_TYPE, sipTransferObj, SIP\_NOT\_NONE, &state, sipIsErr));*

*/usr/share/sip/PyQt4/QtCore/qlist.sip:88:92: error: 'sipType\_QGeoSatelliteInfo' was not declared in this scope*

 *TYPE \*t = reinterpret\_cast<TYPE \*>(sipConvertToType(itm, sipType\_TYPE, sipTransferObj, SIP\_NOT\_NONE, &state, sipIsErr));*

*1 /usr/share/sip/PyQt4/QtCore/qlist.sip:88:167: error: expected ')' before ';' token*

 *TYPE \*t = reinterpret\_cast<TYPE \*>(sipConvertToType(itm, sipType\_TYPE, sipTransferObj, SIP\_NOT\_NONE, &state, sipIsErr));*

*/usr/share/sip/PyQt4/QtCore/qlist.sip:100:13: error: request for member 'append' in '\* ql', which is of non-class type 'int'*

 *^*

 *ql->append(\*t);*

 *^~~~~~*

*<u><i><u></u>*  $\sim$   $\sim$   $\sim$   $\sim$   $\sim$   $\sim$   $\sim$ </u>

*/tmp/qgis/src/qgis-2.18.2/build/python/core/sip\_corepart0.cpp: In function 'PyObject\* convertFrom\_QList\_0100QGeoSatelliteInfo(void\*, PyObject\*)':*

*/tmp/qgis/src/qgis-2.18.2/build/python/core/sip\_corepart0.cpp:18823:10: error: 'QGeoSatelliteInfo' was not declared in this scope #line 32 "/usr/share/sip/PyQt4/QtCore/qlist.sip"* 

 *^~~~~~~~~~~~~~~~~*

*/tmp/qgis/src/qgis-2.18.2/build/python/core/sip\_corepart0.cpp:18823:27: error: template argument 1 is invalid #line 32 "/usr/share/sip/PyQt4/QtCore/qlist.sip"* 

*/tmp/qgis/src/qgis-2.18.2/build/python/core/sip\_corepart0.cpp:18823:62: error: the value of 'QGeoSatelliteInfo' is not usable in a constant expression*

 *#line 32 "/usr/share/sip/PyQt4/QtCore/qlist.sip"* 

*/tmp/qgis/src/qgis-2.18.2/build/python/core/sip\_corepart0.cpp:18823:10: note: 'QGeoSatelliteInfo' was not declared 'constexpr' #line 32 "/usr/share/sip/PyQt4/QtCore/qlist.sip"* 

 *^~~~~~~~~~~~~~~~~*

 *^* 

*/tmp/qgis/src/qgis-2.18.2/build/python/core/sip\_corepart0.cpp:18823:79: error: type/value mismatch at argument 1 in template parameter list for 'template<class T> class QList'*

 *#line 32 "/usr/share/sip/PyQt4/QtCore/qlist.sip" ^*

 *^*

 *^*

 *^*

*/tmp/qgis/src/qgis-2.18.2/build/python/core/sip\_corepart0.cpp:18823:79: note: expected a type, got 'QGeoSatelliteInfo' /tmp/qgis/src/qgis-2.18.2/build/python/core/sip\_corepart0.cpp:18823:81: error: expected '>' before '\*' token #line 32 "/usr/share/sip/PyQt4/QtCore/qlist.sip"* 

*/tmp/qgis/src/qgis-2.18.2/build/python/core/sip\_corepart0.cpp:18823:81: error: expected '(' before '\*' token /tmp/qgis/src/qgis-2.18.2/build/python/core/sip\_corepart0.cpp:18823:82: error: expected primary-expression before '>' token #line 32 "/usr/share/sip/PyQt4/QtCore/qlist.sip"* 

*/tmp/qgis/src/qgis-2.18.2/build/python/core/sip\_corepart0.cpp:18823:92: error: expected ')' before ';' token #line 32 "/usr/share/sip/PyQt4/QtCore/qlist.sip"* 

*/usr/share/sip/PyQt4/QtCore/qlist.sip:35:33: error: request for member 'size' in '\* sipCpp', which is of non-class type 'int' if ((l = PyList\_New(sipCpp->size())) == NULL)*

*/usr/share/sip/PyQt4/QtCore/qlist.sip:39:33: error: request for member 'size' in '\* sipCpp', which is of non-class type 'int' for (int i = 0; i < sipCpp->size(); ++i)*

*↑*~~~

 *^~~~*

 *^*

 $\wedge$ ~~~~~

*/usr/share/sip/PyQt4/QtCore/qlist.sip:41:28: error: 't' was not declared in this scope*

 *TYPE \*t = new TYPE(sipCpp->at(i));*

*/usr/share/sip/PyQt4/QtCore/qlist.sip:41:36: error: expected type-specifier before 'QGeoSatelliteInfo'*

 *TYPE \*t = new TYPE(sipCpp->at(i));*

 *^~~~~~~~~~~~~~~~~~~~~~~~~*

*/usr/share/sip/PyQt4/QtCore/qlist.sip:44:46: error: 'sipType\_QGeoSatelliteInfo' was not declared in this scope if ((tobj = sipConvertFromNewType(t, sipType\_TYPE, sipTransferObj)) == NULL)*

*/usr/share/sip/PyQt4/QtCore/qlist.sip:47:20: error: type '<type error>' argument given to 'delete', expected pointer delete t;*

 *^*

*make[2]: \*\*\* [python/CMakeFiles/python\_module\_qgis\_\_core.dir/build.make:394: python/CMakeFiles/python\_module\_qgis\_\_core.dir/core/sip\_corepart0.cpp.o] Error 1 make[1]: \*\*\* [CMakeFiles/Makefile2:4295: python/CMakeFiles/python\_module\_qgis\_\_core.dir/all] Error 2 make: \*\*\* [Makefile:150: all] Error 2*

*... and the output of the cmake-run, before make, is:*

- *-- QGIS version: 2.18.2 Las Palmas (21802)*
- *-- Found GRASS 7: /opt/grass (7.0.5, off\_t size = )*
- *-- Found Proj: /usr/lib64/libproj.so*
- *-- Found GEOS: /usr/lib/libgeos\_c.so (3.5.0)*
- *-- Found GDAL: /usr/lib/libgdal.so (2.1.1)*
- *-- Found Expat: /lib64/libexpat.so*
- *-- Found Spatialindex: /usr/lib64/libspatialindex.so*
- *-- Found Qwt: /usr/lib64/libqwt.so (6.1.3)*
- *-- Found Sqlite3: /usr/lib64/libsqlite3.so*
- *-- Found PostgreSQL: /usr/lib/libpq.so*
- *-- Found SpatiaLite: /usr/lib64/libspatialite.so*
- *-- Qt WebKit support enabled*
- *-- Found Qt version: 4.8.7*
- *-- Using QtMobility version: system's default*
- *-- QtMobility version: 1.2.0*
- *-- Touch support enabled*
- *-- Found QScintilla2: /usr/lib64/libqscintilla2.so (2.9.3)*
- *-- Found QCA: /usr/lib64/libqca.so (2.1.1)*
- *-- Found QCA OpenSSL plugin*
- *-- Pedantic compiler settings enabled*
- *-- Found Python executable: /usr/bin/python2*
- *-- Found Python version: 2.7.13*
- *-- Found Python library: /usr/lib64/libpython2.7.so*
- *-- Found PyQt4 version: 4.10.4-snapshot-e52357d82574*
- *-- Found SIP version: 4.18.1*
- *-- Found QScintilla2 PyQt module: 2.9.3*
- *-- Found QwtPolar: /usr/lib64/libqwtpolar.so*
- *-- Found GSL: -L/usr/lib -lgsl -lgslcblas -lm*
- *-- Found FCGI: /usr/lib64/libfcgi.so*
- *-- Qsci sip file not found disabling bindings for derived classes*
- *-- Configuring done*
- *-- Generating done*
- *-- Build files have been written to: /tmp/qgis/src/qgis-2.18.2/build*

## **#2 - 2017-05-01 01:01 AM - Giovanni Manghi**

- *Easy fix? set to No*
- *Regression? set to No*

#### **#3 - 2019-02-23 11:28 AM - matteo ghetta**

- *Status changed from Open to Closed*
- *Description updated*

**Files**

*gqeosatelliteinfo.patch 507 Bytes 2017-01-03 Drei Eck*